# Suggested sync/async operations

- High-level (language-neutral) "API"s (details TBD)
	- Hub API
	- Application API
- Message send/reply examples
	- Send and forget
	- Asynchronous (response required)
	- Synchronous utility method

# Hub API (called by apps)

Called by application sending a message:

Request with no reply required:

(msg-id =) notify(private-key, recipient-id, message)

(msg-id =) notifyAll(private-key, message)

Asynchronous request:

msg-id = request(private-key, recipient-id, message)

msg-id = requestAll(private-key, message)

Synchronous request (utility method):

```
response = call(private-key, recipient-id, message)
```
Called by application responding to a message:

Used to send message replies:

void reply(private-key, msg-id, response, status)

## Application API (called by hub)

Receive message, requiring response or not: receiveRequest(sender-id, receiver-id, msg-id, message) receiveNotification(sender-id, receiver-id, msg-id, message) (calls are the same, but client SHOULD call hub. reply after

getting receiveRequest)

Receive response relating to earlier asynch request: receiveResponse(responder-id, msg-id, response, status)

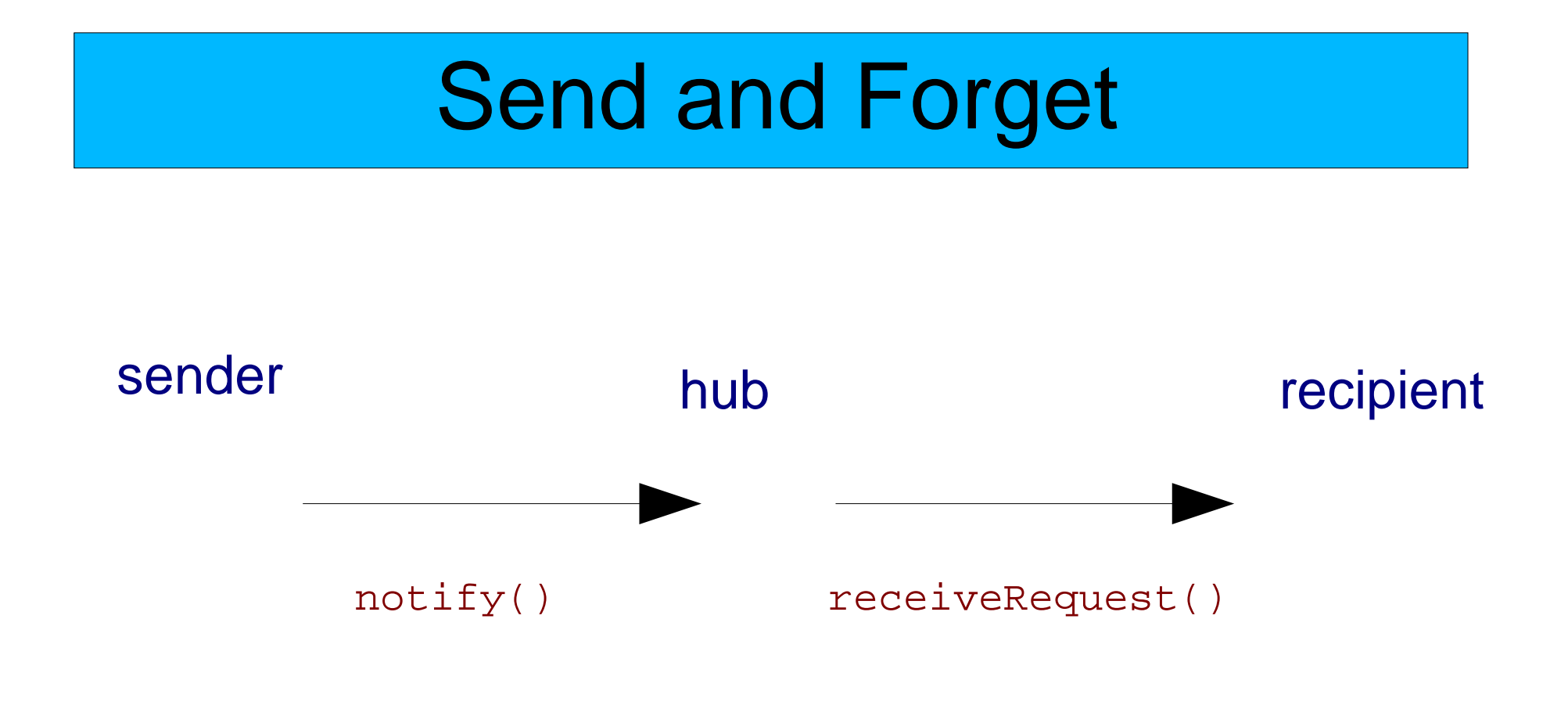

#### Also broadcast equivalent using notifyAll()

## Asynchronous (response required)

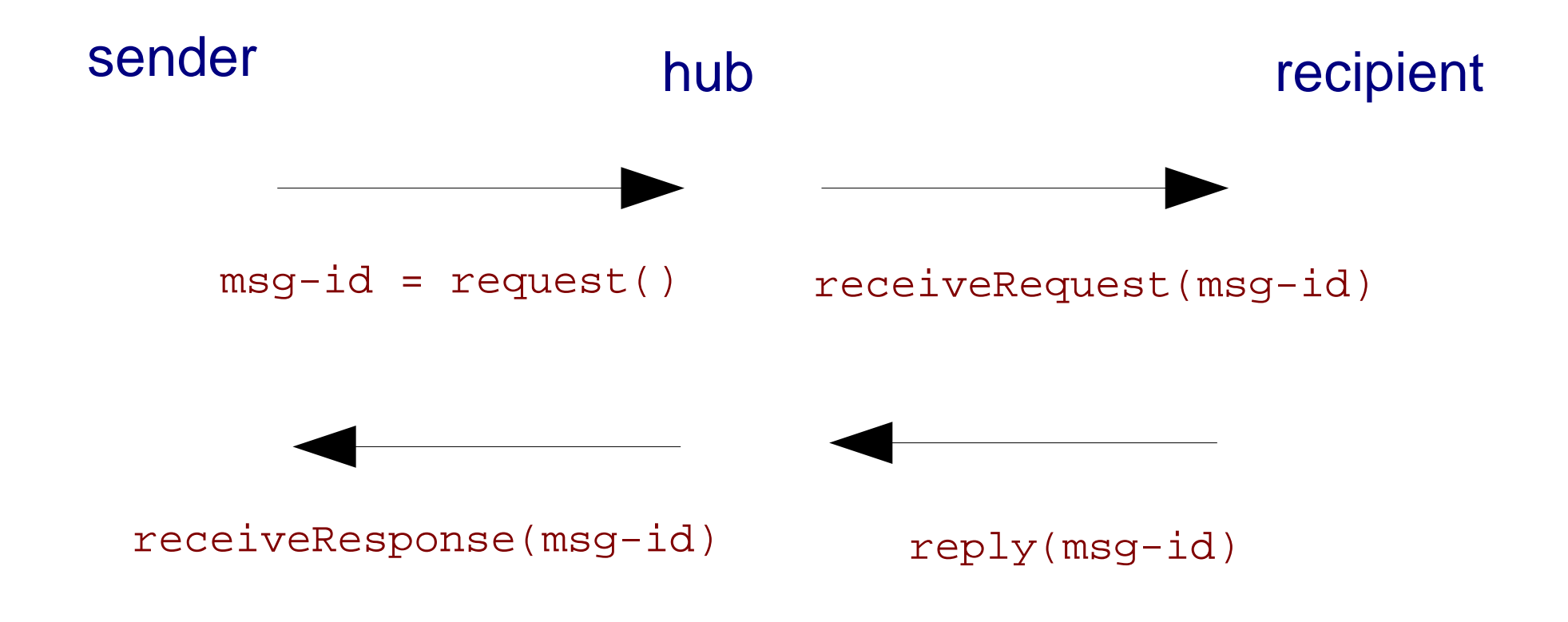

Also broadcast equivalent using requestAll()

### **Synchronous**

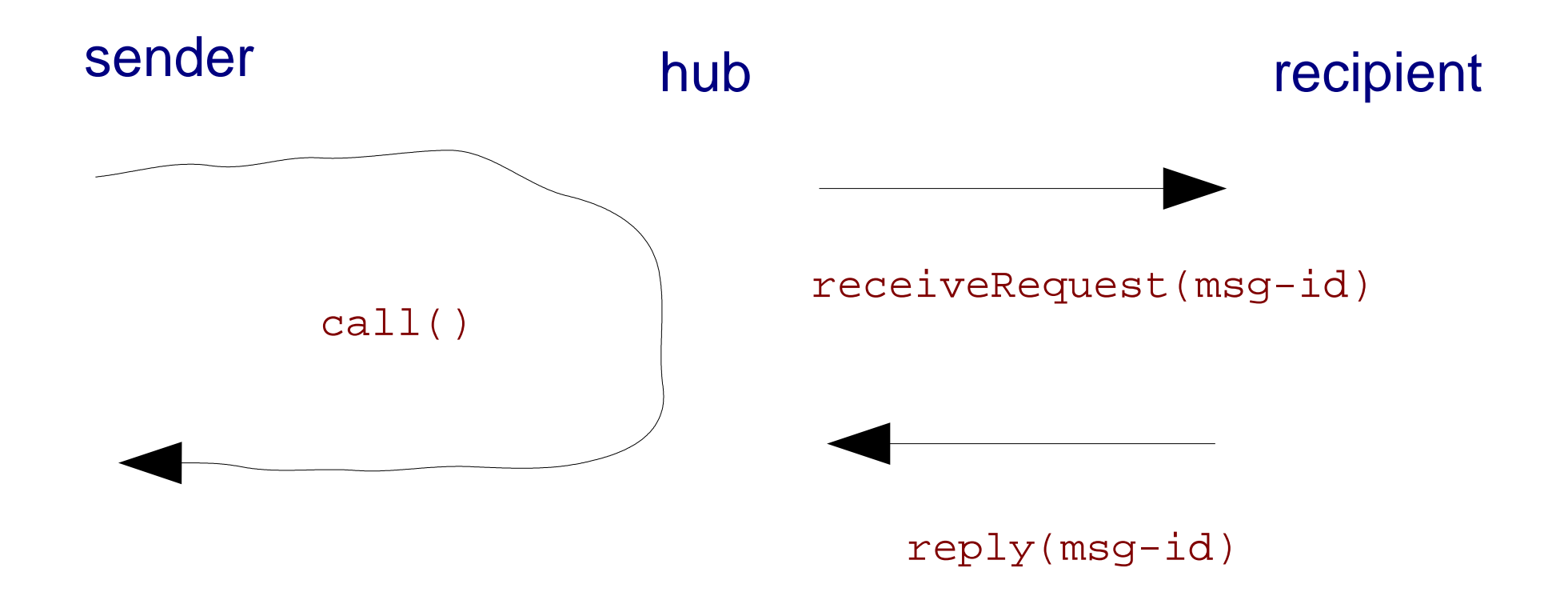

- No broadcast equivalent (use asynch if you need this)
- Identical to asynchronous case from recipient's point of view

### Summary

- Messaging based on asynchronous model
	- No unavoidable timeouts
	- Scarcely more difficult for recipient applications (call hub.reply() rather than return value from  $reective()$ )
- Provide synchronous utility method for sender
	- Makes it easy for, e.g. calling from scripting language
	- Less robust, but you can always use asynch
- Details up for grabs
	- Method names (and of course language bindings)
	- Hub methods vs. special messages
	- Different methods vs. same methods with different flags